Curso Universitario Introducción al Adobe Lightroom

Edit, organize, store, and tech global

Lightroom

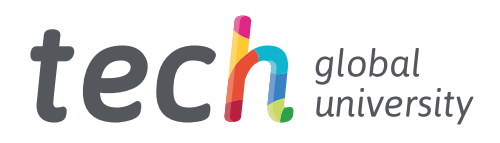

Curso Universitario Introducción al Adobe Lightroom

- » Modalidad: online
- » Duración: 6 semanas
- » Titulación: TECH Global University
- » Acreditación: 6 ECTS
- » Horario: a tu ritmo
- » Exámenes: online

Acceso web: [www.techtitute.com/diseno/curso-universitario/introduccion-adobe-lightroom](http://www.techtitute.com/diseno/curso-universitario/introduccion-adobe-lightroom)

# Índice

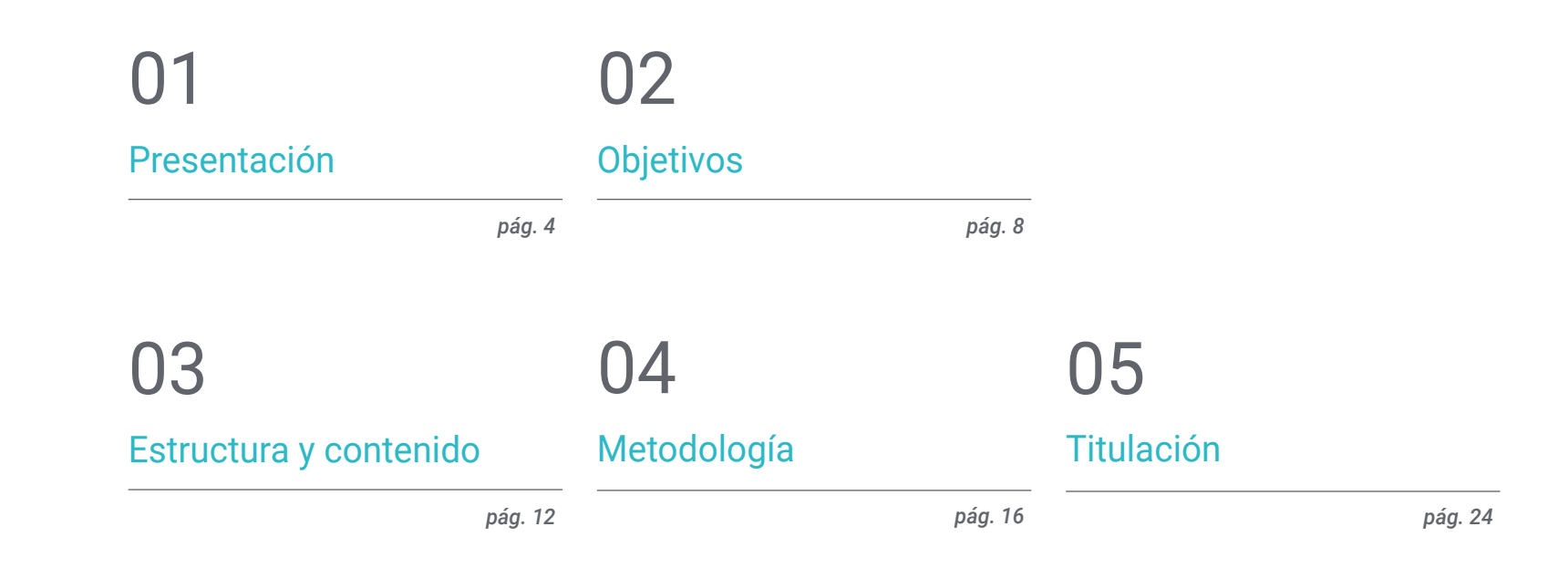

# <span id="page-3-0"></span>Presentación 01

Una de las herramientas básicas imprescindibles para el diseño gráfico es el Adobe Lightroom. Su dominio es imprescindible para desarrollarse en este sector como profesional. Para que lo consiga de forma sencilla, se ofrece la oportunidad de adquirir las competencias de un profesional especializado mediante una capacitación que asegurará el crecimiento laboral sin problemas de conciliación. Una ocasión única de desarrollo y promoción.

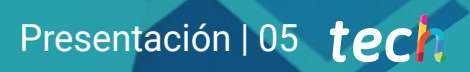

*Un recorrido de alta intensidad que te capacitará para realizar tu trabajo en Introducción al Adobe Ligthroom con la solvencia de los mejores profesionales del sector"*

IGN

## tech 06 | Presentación

Este Curso Universitario en Introducción al Adobe Ligthroom se ha estructurado para ofrecer un proceso interesante, interactivo y, sobre todo, eficaz para capacitarse en todo lo que concierne a esta cuestión. Para conseguirlo TECH ofrece un recorrido muy claro y continuo de crecimiento que, además, es compatible al 100% con otras ocupaciones.

A través de una metodología exclusiva, este Curso Universitario le llevará a conocer todas características que el profesional necesita para mantenerse a la vanguardia y conocer los fenómenos cambiantes de esta forma de comunicación.

Por ello, en esta capacitación se abordarán los aspectos que un diseñador necesita conocer para realizar sus funciones con seguridad. Un camino educativo que irá escalando en las competencias del alumno para ayudarle a conseguir los retos de un profesional de primera línea.

El Curso Universitario en Introducción al Adobe Ligthroom se presenta como una opción viable para un profesional que decida trabajar de manera autónoma pero también para ser parte de cualquier organización o empresa. Una vía interesante de desarrollo profesional que se beneficiará de los conocimientos específicos que en esta capacitación se pone ahora a su disposición.

Este Curso Universitario en Introducción al Adobe Lightroom contiene el programa más completo y actualizado del mercado. Las características más destacadas del programa son:

- Contenidos gráficos, esquemáticos y eminentemente prácticos
- Novedades y avances de vanguardia en esta área
- Ejercicios prácticos donde realizar el proceso de autoevaluación para mejorar el aprendizaje
- Metodologías innovadoras de gran eficiencia
- Lecciones teóricas, preguntas al experto, foros de discusión de temas controvertidos y trabajos de reflexión individual
- Disponibilidad de los contenidos desde cualquier dispositivo fijo o portátil con conexión a internet

*No dejes pasar la oportunidad de realizar con TECH este Curso Universitario en Introducción al Adobe Lightroom. Es la oportunidad perfecta para avanzar en tu carrera"* 

## Presentación | 07 tech

*Todos los conocimientos necesarios para el profesional del diseño gráfico en esta área, compilados en un Curso Universitario de alta eficiencia, que optimizará tu esfuerzo con los mejores resultados"*

El desarrollo de este programa está centrado en la práctica de los aprendizajes teóricos propuestos. A través de los sistemas de enseñanza más eficaces, contrastados métodos importados de las universidades más prestigiosas del mundo, podrá adquirir los nuevos conocimientos de manera eminentemente práctica. De esta forma, el empeño es convertir el esfuerzo en competencias reales e inmediatas.

El sistema online es otra de las fortalezas de esta propuesta de capacitación. Con una plataforma interactiva que cuenta con las ventajas de los desarrollos tecnológicos de última generación, se pone al servicio las herramientas digitales más interactivas. De esta forma se puede ofrecer una forma de aprendizaje totalmente adaptable a las necesidades, para que pueda compaginar de manera perfecta, este aprendizaje con la vida personal o laboral.

*Un aprendizaje práctico e intensivo que te dará todas las herramientas que necesitas para trabajar en esta área, en un Curso Universitario específico y concreto.*

> *Una capacitación creada para permitirte implementar los conocimientos adquiridos de forma casi inmediata, en tu práctica diaria.*

# <span id="page-7-0"></span>Objetivos 02

El objetivo de este Curso Universitario en Introducción al Adobe Ligthroom es ofrecer a los profesionales una vía completa para adquirir conocimientos y destrezas para la práctica profesional de este sector, con la seguridad de aprender de los mejores y una forma de aprendizaje basada en la práctica que permitirá culminar la capacitación con los conocimientos necesarios para realizar el trabajo con total seguridad y competencia.

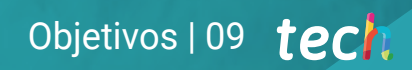

*Una oportunidad creada para los profesionales que buscan un programa intensivo y eficaz, con el que dar un paso significativo en el ejercicio de su profesión"* 

# tech 10 | Objetivos

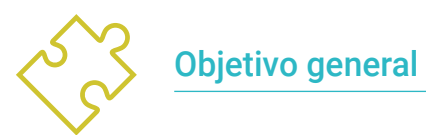

6

 Aprender todos los aspectos del trabajo con Adobe Ligthroom en cualquiera de los tipos de soporte en que se pueda utilizar

> *Este Curso Universitario contiene el programa más completo y actualizado del mercado"*

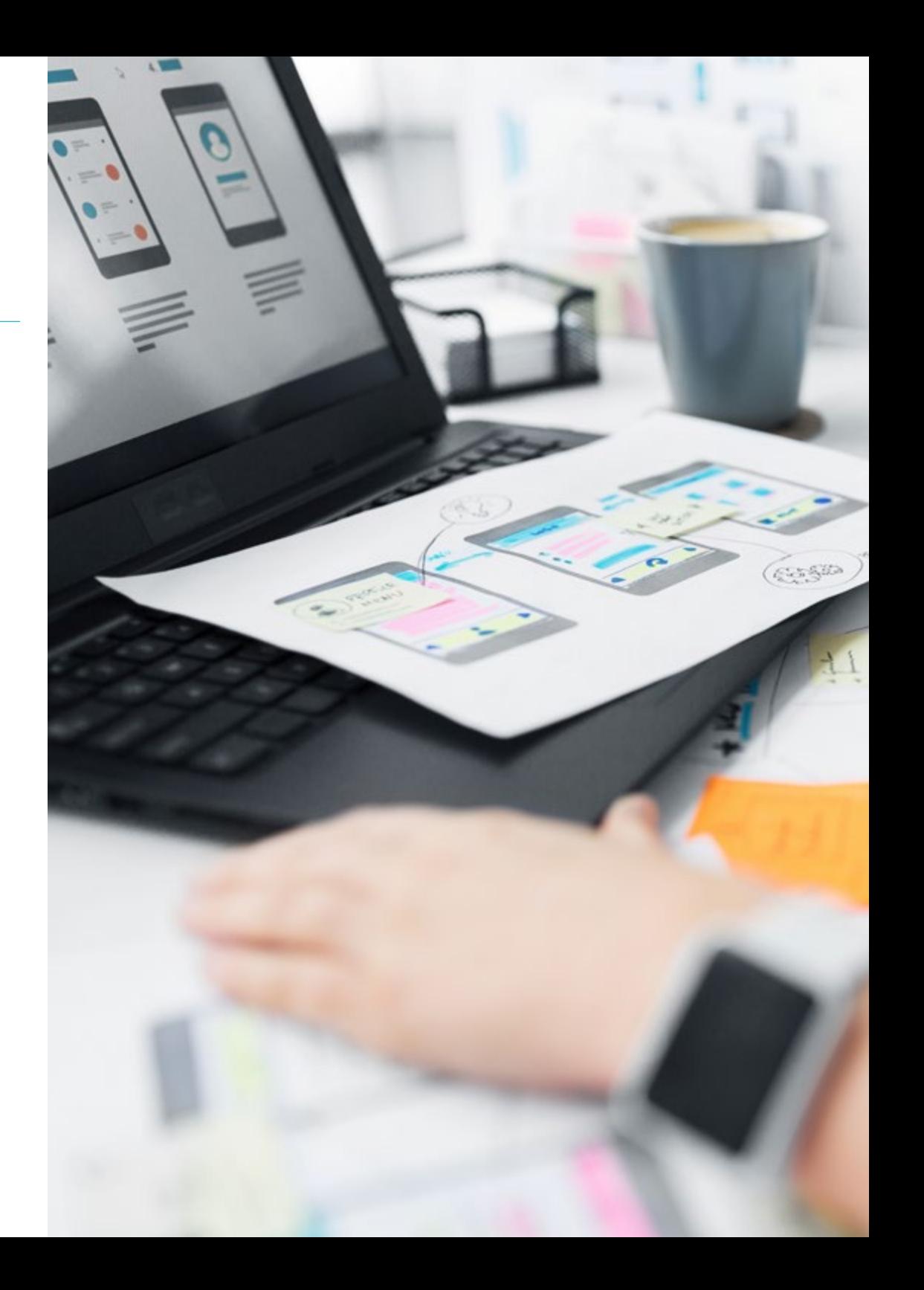

# Objetivos | 11 tech

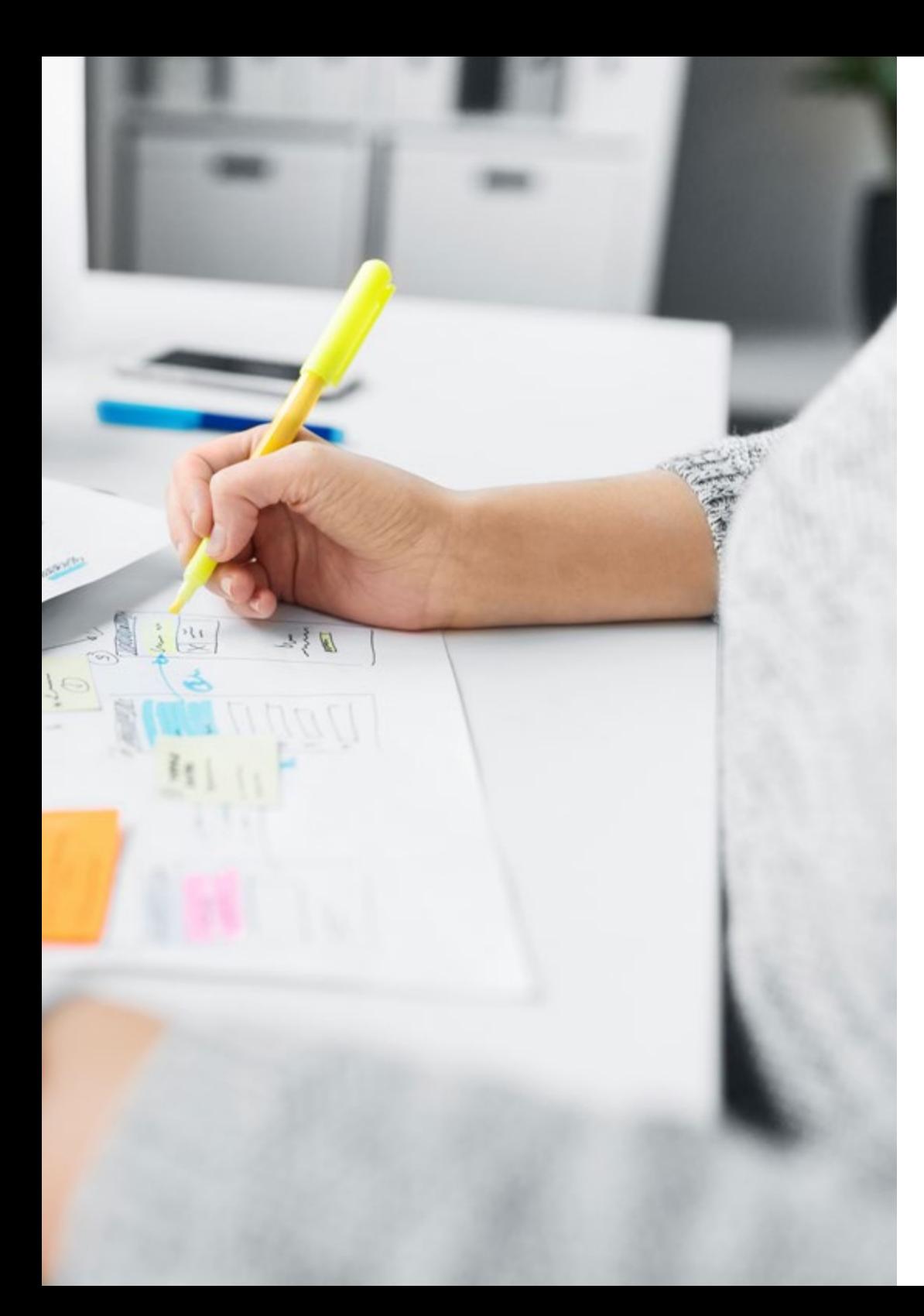

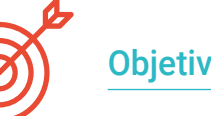

## Objetivos específicos

- Comprender qué es el diseño y su importancia
- Analizar las dicotomías en los conceptos de progreso, necesidad y deseo
- Fomentar una conciencia ética y sostenible en el desarrollo de los procesos de diseño
- Comprender la naturaleza y esencia de los nuevos medios, el ordenador como metamedio, la información como sustancia, y el software como instrumental medial, estético y proyectual
- Conocer Adobe Lightroom como una herramienta en el desarrollo de proyectos
- Conocer la importancia de los *presets*, qué son, para qué se utilizan, como crearlos y utilizarlos en proyectos digitales

# <span id="page-11-0"></span>Estructura y contenido 03

La estructura de los contenidos ha sido diseñada por un equipo de profesionales, conscientes de la relevancia en la actualidad de la capacitación para poder avanzar en el mercado laboral con seguridad y competitividad, y para ejercer la profesión con excelencia.

Estructura y contenido | 13 tech

 *Una experiencia de capacitación única, clave y decisiva para impulsar tu desarrollo profesional"* 

## tech 14 | Estructura y contenido

### Módulo 1. Fundamentos del diseño

- 1.1. Introducción al diseño
	- 1.1.1. Concepto de diseño: arte y diseño
	- 1.1.2. Campos de aplicación del diseño
	- 1.1.3. Diseño y ecología: ecodiseño
	- 1.1.4. Diseño activista
- 1.2. Diseño y configuración
	- 1.2.1. El proceso de diseño
	- 1.2.2. La idea de progreso
	- 1.2.3. La dicotomía entre la necesidad y deseo
- 1.3. Introducción a Adobe Lightroom I
	- 1.3.1. Recorrido por la interfaz: catálogo y preferencias
	- 1.3.2. Estructura y visualización del programa
	- 1.3.3. Estructura de la biblioteca
	- 1.3.4. Importación de archivos
- 1.4. Introducción a Adobe Lightroom II
	- 1.4.1. Revelado rápido, palabras clave y metadatos
	- 1.4.2. Colecciones simples
	- 1.4.3. Colecciones inteligentes
	- 1.4.4. Práctica
- 1.5. Biblioteca en Adobe Lightroom
	- 1.5.1. Métodos de clasificación y estructuración
	- 1.5.2. Pilas, copias virtuales, archivos no encontrados
	- 1.5.3. Marca de agua y logotipos
	- 1.5.4. Exportación

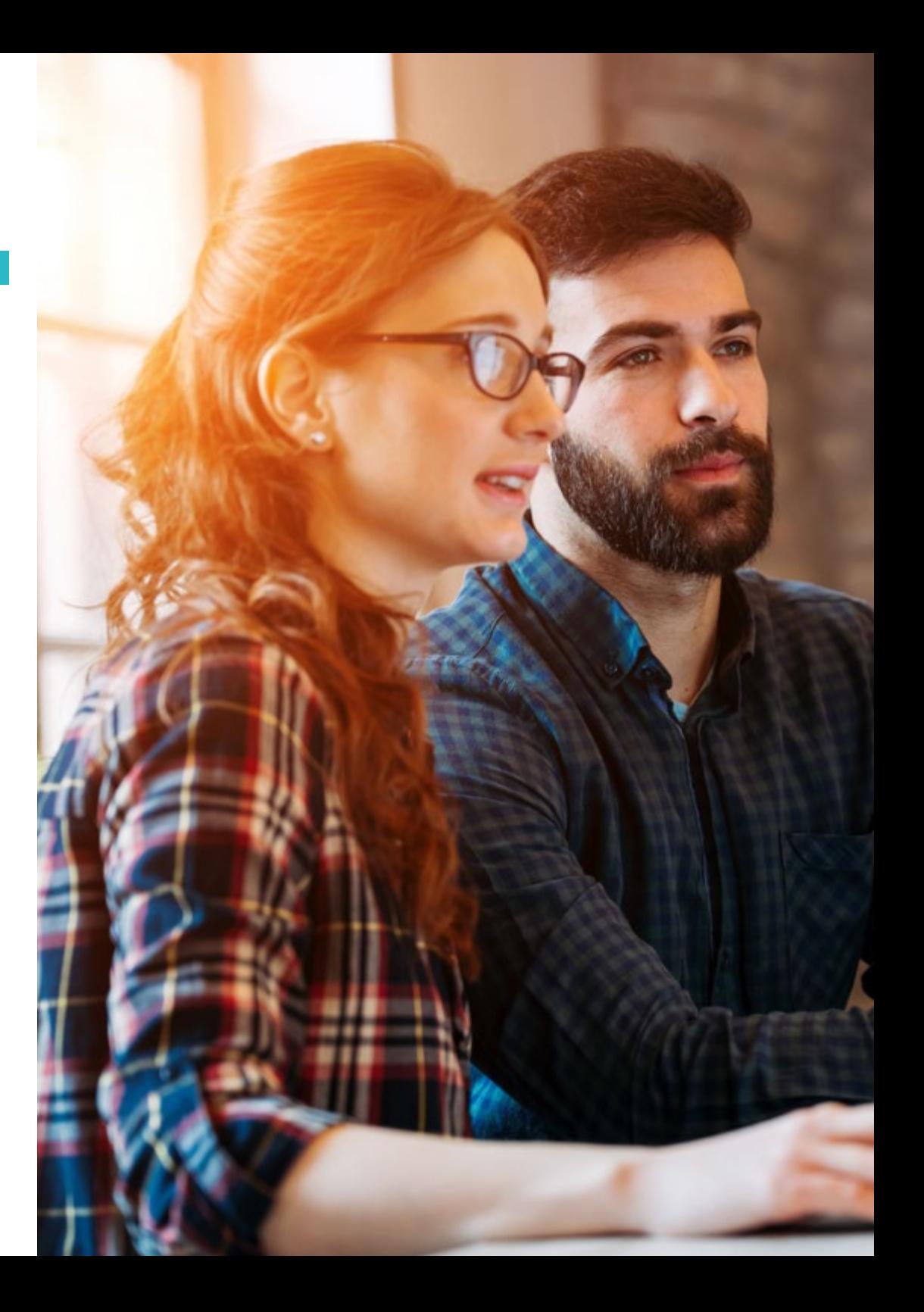

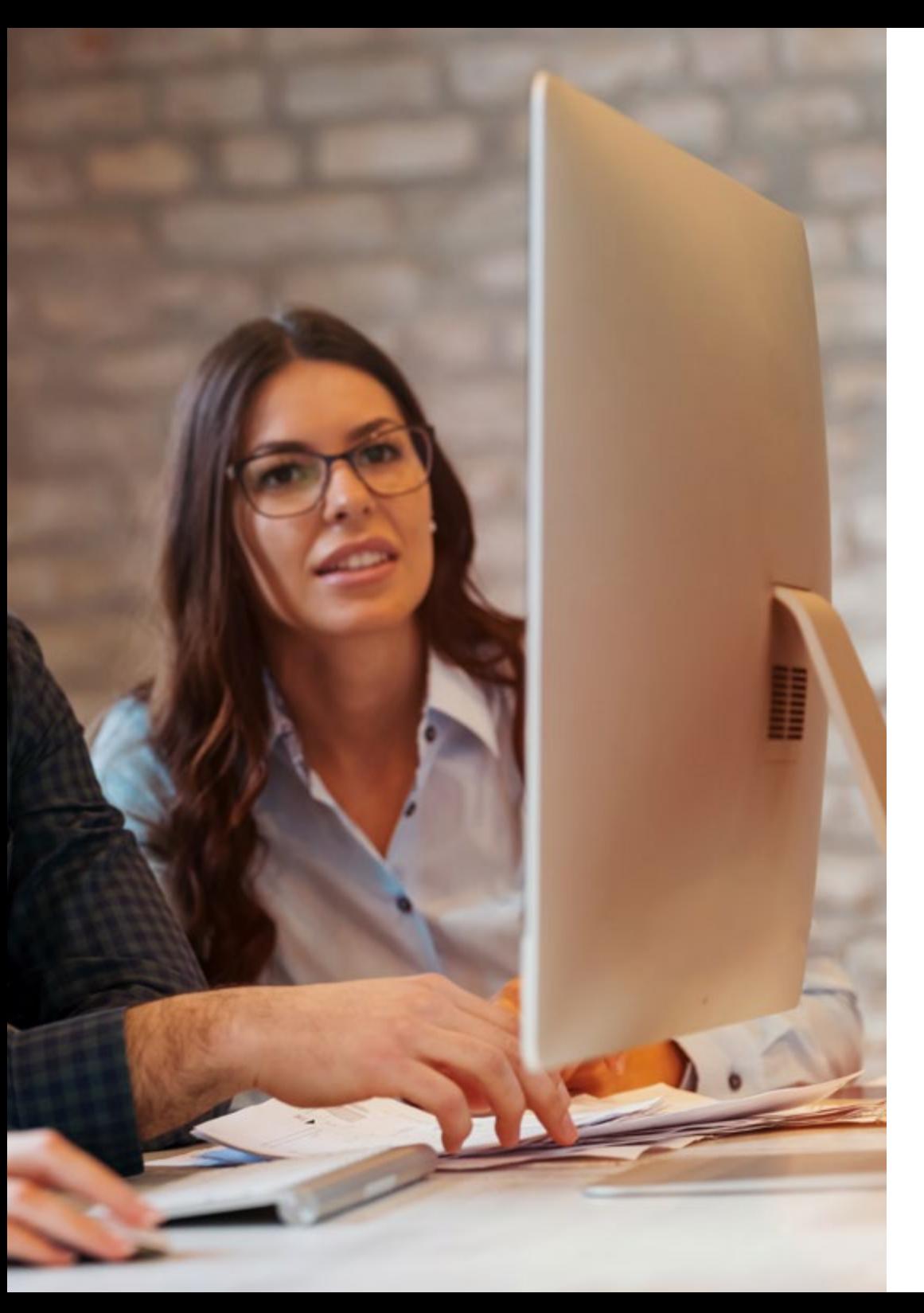

## Estructura y contenido | 15 tech

- 1.6. Revelado en Adobe Lightroom I
	- 1.6.1. Módulo revelado
	- 1.6.2. Corrección de lente y recorte
	- 1.6.3. El histograma
	- 1.6.4. Calibración y perfil
- 1.7. Los presets
	- 1.7.1. ¿Qué son?
	- 1.7.2. ¿Cómo se utilizan?
	- 1.7.3. ¿Qué tipo de ajustes preestablecidos se guardan en los presets de Lightroom?
	- 1.7.4. Recursos de búsqueda
- 1.8. Tonos en Adobe Lightroom
	- 1.8.1. Curva de tonos
	- 1.8.2. HSL
	- 1.8.3. Dividir tonos
	- 1.8.4. Práctica
- 1.9. Revelado en Adobe Lightroom II
	- 1.9.1. Máscaras
	- 1.9.2. Revelado con pincel
	- 1.9.3. Enfoque y reducción de ruido
	- 1.9.4. Viñeteado
	- 1.9.5. Eliminación de ojos rojos y manchas
- 1.10. Revelado en Adobe Lightroom III
	- 1.10.1. Transformar una imagen
	- 1.10.2. Creación de fotografías panorámicas
	- 1.10.3. HDR, ¿qué es? ¿cómo lo creamos?
	- 1.10.4. Sincronizar ajustes

# <span id="page-15-0"></span>Metodología 04

Este programa de capacitación ofrece una forma diferente de aprender. Nuestra metodología se desarrolla a través de un modo de aprendizaje de forma cíclica: *el Relearning*.

Este sistema de enseñanza es utilizado, por ejemplo, en las facultades de medicina más prestigiosas del mundo y se ha considerado uno de los más eficaces por publicaciones de gran relevancia como el *New England Journal of Medicine.*

Metodología | 17 tech

*Descubre el Relearning, un sistema que abandona el aprendizaje lineal convencional, para llevarte a través de sistemas cíclicos de enseñanza: una forma de aprender que ha demostrado su enorme eficacia, especialmente en las materias que requieren memorización"* 

## tech 18 | Metodología

### En TECH empleamos el Método del caso

Nuestro programa ofrece un método revolucionario de desarrollo de habilidades y conocimientos. Nuestro objetivo es afianzar competencias en un contexto cambiante, competitivo y de alta exigencia.

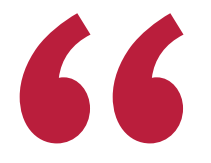

*Con TECH podrás experimentar una forma de aprender que está moviendo los cimientos de las universidades tradicionales de todo el mundo"*

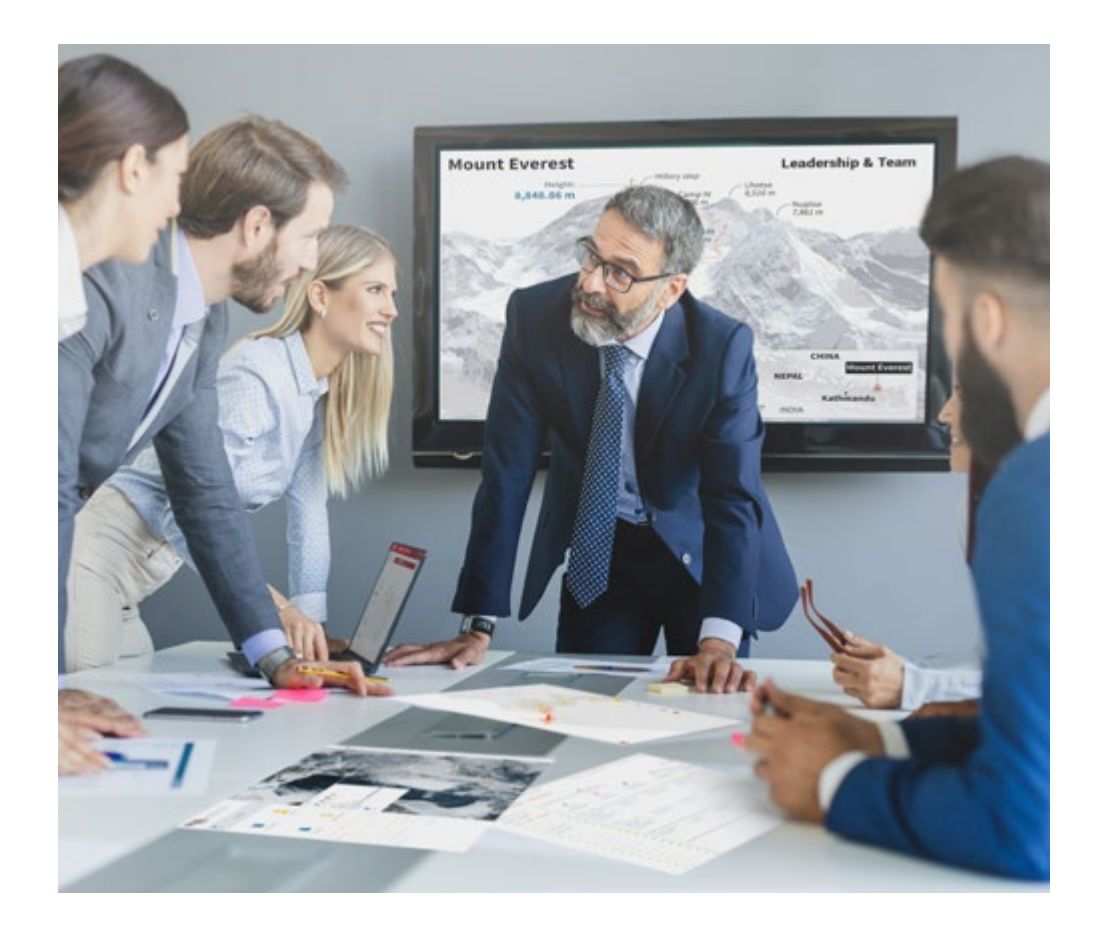

*Accederás a un sistema de aprendizaje basado en la reiteración, con una enseñanza natural y progresiva a lo largo de todo el temario.*

# Metodología | 19 *tech*

## Un método de aprendizaje innovador y diferente

El presente programa de TECH es una enseñanza intensiva, creada desde 0, que propone los retos y decisiones más exigentes en este campo, ya sea en el ámbito nacional o internacional. Gracias a esta metodología se impulsa el crecimiento personal y profesional, dando un paso decisivo para conseguir el éxito. El método del caso, técnica que sienta las bases de este contenido, garantiza que se sigue la realidad económica, social y profesional más vigente.

# *Nuestro programa te prepara para afrontar nuevos retos en entornos inciertos y lograr el éxito en tu carrera"*

El método del caso ha sido el sistema de aprendizaje más utilizado por las mejores facultades del mundo. Desarrollado en 1912 para que los estudiantes de Derecho no solo aprendiesen las leyes a base de contenidos teóricos, el método del caso consistió en presentarles situaciones complejas reales para que tomasen decisiones y emitiesen juicios de valor fundamentados sobre cómo resolverlas. En 1924 se estableció como método estándar de enseñanza en Harvard.

Ante una determinada situación, ¿qué debería hacer un profesional? Esta es la pregunta a la que nos enfrentamos en el método del caso, un método de aprendizaje orientado a la acción. A lo largo del programa, los estudiantes se enfrentarán a múltiples casos reales. Deberán integrar todos sus conocimientos, investigar, argumentar y defender sus ideas y decisiones.

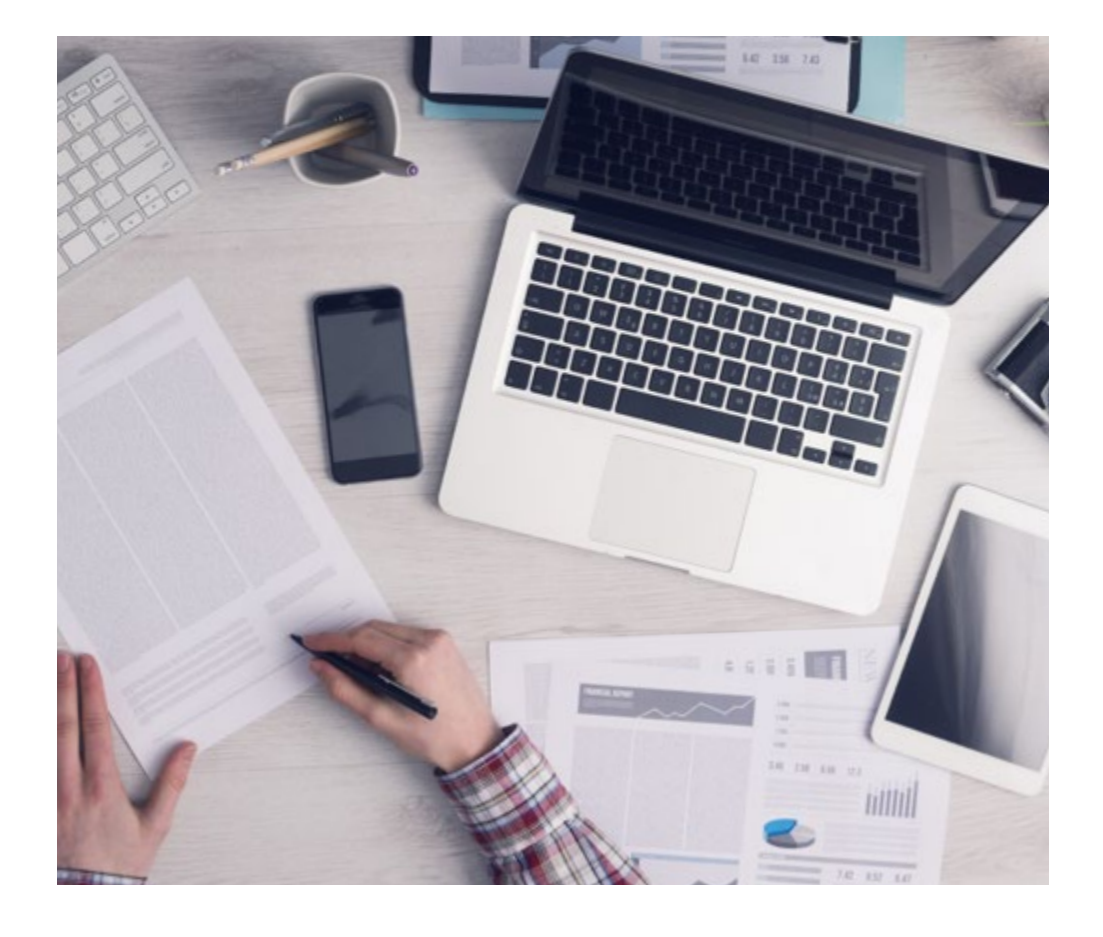

*El alumno aprenderá, mediante actividades colaborativas y casos reales, la resolución de situaciones complejas en entornos empresariales reales.*

# 20 | Metodología

## Relearning Methodology

TECH aúna de forma eficaz la metodología del Estudio de Caso con un sistema de aprendizaje 100% online basado en la reiteración, que combina 8 elementos didácticos diferentes en cada lección.

Potenciamos el Estudio de Caso con el mejor método de enseñanza 100% online: el Relearning.

> *En 2019, obtuvimos los mejores resultados de aprendizaje de todas las universidades online en español en el mundo.*

En TECH aprenderás con una metodología vanguardista concebida para capacitar a los directivos del futuro. Este método, a la vanguardia pedagógica mundial, se denomina Relearning.

Nuestra universidad es la única en habla hispana licenciada para emplear este exitoso método. En 2019, conseguimos mejorar los niveles de satisfacción global de nuestros alumnos (calidad docente, calidad de los materiales, estructura del curso, objetivos…) con respecto a los indicadores de la mejor universidad online en español.

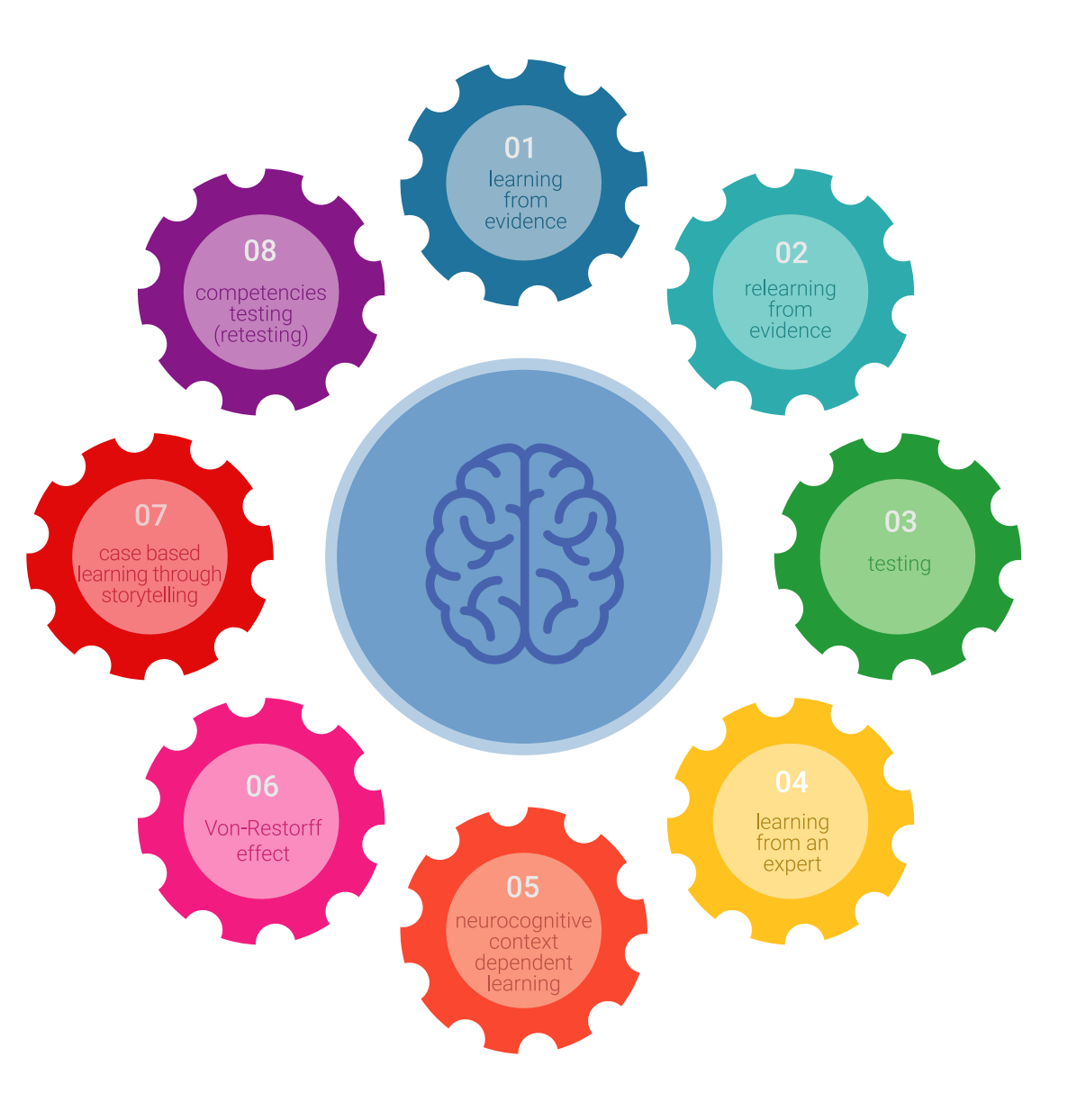

## Metodología | 21 tech

En nuestro programa, el aprendizaje no es un proceso lineal, sino que sucede en espiral (aprender, desaprender, olvidar y reaprender). Por eso, se combinan cada uno de estos elementos de forma concéntrica. Con esta metodología se han capacitado más de 650.000 graduados universitarios con un éxito sin precedentes en ámbitos tan distintos como la bioquímica, la genética, la cirugía, el derecho internacional, las habilidades directivas, las ciencias del deporte, la filosofía, el derecho, la ingeniería, el periodismo, la historia o los mercados e instrumentos financieros. Todo ello en un entorno de alta exigencia, con un alumnado universitario de un perfil socioeconómico alto y una media de edad de 43,5 años.

*El Relearning te permitirá aprender con menos esfuerzo y más rendimiento, implicándote más en tu capacitación, desarrollando el espíritu crítico, la defensa de argumentos y el contraste de opiniones: una ecuación directa al éxito.*

A partir de la última evidencia científica en el ámbito de la neurociencia, no solo sabemos organizar la información, las ideas, las imágenes y los recuerdos, sino que sabemos que el lugar y el contexto donde hemos aprendido algo es fundamental para que seamos capaces de recordarlo y almacenarlo en el hipocampo, para retenerlo en nuestra memoria a largo plazo.

De esta manera, y en lo que se denomina Neurocognitive context-dependent e-learning, los diferentes elementos de nuestro programa están conectados con el contexto donde el participante desarrolla su práctica profesional.

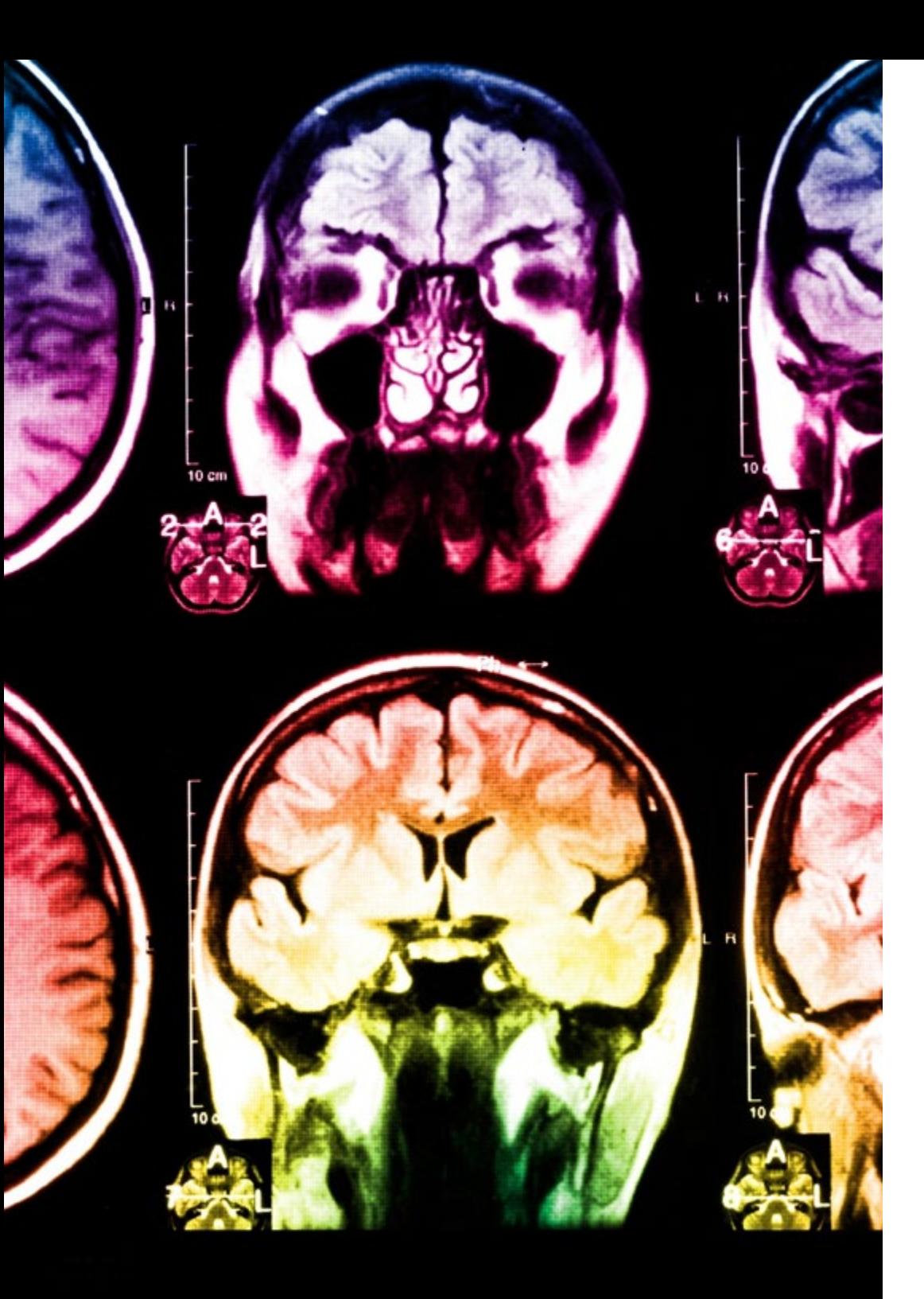

# 22 | Metodología

Este programa ofrece los mejores materiales educativos, preparados a conciencia para los profesionales:

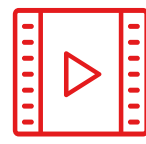

### **Material de estudio**

Todos los contenidos didácticos son creados por los especialistas que van a impartir el curso, específicamente para él, de manera que el desarrollo didáctico sea realmente específico y concreto.

Estos contenidos son aplicados después al formato audiovisual, para crear el método de trabajo online de TECH. Todo ello, con las técnicas más novedosas que ofrecen piezas de gran calidad en todos y cada uno los materiales que se ponen a disposición del alumno.

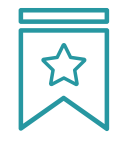

### **Clases magistrales**

Existe evidencia científica sobre la utilidad de la observación de terceros expertos.

El denominado Learning from an Expert afianza el conocimiento y el recuerdo, y genera seguridad en las futuras decisiones difíciles.

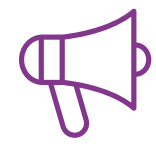

### **Prácticas de habilidades y competencias**

Realizarán actividades de desarrollo de competencias y habilidades específicas en cada área temática. Prácticas y dinámicas para adquirir y desarrollar las destrezas y habilidades que un especialista precisa desarrollar en el marco de la globalización que vivimos.

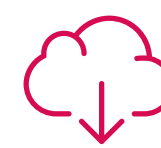

#### **Lecturas complementarias**

Artículos recientes, documentos de consenso y guías internacionales, entre otros. En la biblioteca virtual de TECH el estudiante tendrá acceso a todo lo que necesita para completar su capacitación.

**30%**

**10%**

**8%**

## Metodología | 23 tech

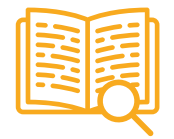

### **Case studies**

Completarán una selección de los mejores casos de estudio elegidos expresamente para esta titulación. Casos presentados, analizados y tutorizados por los mejores especialistas del panorama internacional.

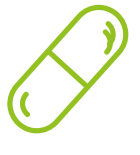

### **Resúmenes interactivos**

El equipo de TECH presenta los contenidos de manera atractiva y dinámica en píldoras multimedia que incluyen audios, vídeos, imágenes, esquemas y mapas conceptuales con el fin de afianzar el conocimiento.

Este exclusivo sistema educativo para la presentación de contenidos multimedia fue premiado por Microsoft como "Caso de éxito en Europa".

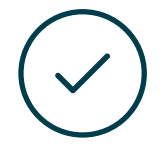

#### **Testing & Retesting**

Se evalúan y reevalúan periódicamente los conocimientos del alumno a lo largo del programa, mediante actividades y ejercicios evaluativos y autoevaluativos para que, de esta manera, el estudiante compruebe cómo va consiguiendo sus metas.

**4%**

**3%**

**25%**

**20%**

# <span id="page-23-0"></span>Titulación 05

El Curso Universitario en Introducción al Adobe Lightroom garantiza, además de la capacitación más rigurosa y actualizada, el acceso a un título de Curso Universitario expedido por TECH Global University.

Titulación | 25 tech

*Supera con éxito este programa y recibe tu titulación universitaria sin desplazamientos ni farragosos trámites"*

## terh 26 | Titulación

Este programa te permitirá obtener el título propio de Curso Universitario en Introducción al Adobe Lightroom avalado por TECH Global University, la mayor Universidad digital del mundo.

TECH Global University, es una Universidad Oficial Europea reconocida públicamente por el Gobierno de Andorra *([boletín oficial](https://bopadocuments.blob.core.windows.net/bopa-documents/036016/pdf/GV_2024_02_01_09_43_31.pdf))*. Andorra forma parte del Espacio Europeo de Educación Superior (EEES) desde 2003. El EEES es una iniciativa promovida por la Unión Europea que tiene como objetivo organizar el marco formativo internacional y armonizar los sistemas de educación superior de los países miembros de este espacio. El proyecto promueve unos valores comunes, la implementación de herramientas conjuntas y fortaleciendo sus mecanismos de garantía de calidad para potenciar la colaboración y movilidad entre estudiantes, investigadores y académicos.

Este título propio de TECH Global University, es un programa europeo de formación continua y actualización profesional que garantiza la adquisición de las competencias en su área de conocimiento, confiriendo un alto valor curricular al estudiante que supere el programa.

Título: Curso Universitario en Introducción al Adobe Lightroom Modalidad: online Duración: 6 semanas Acreditación: 6 ECTS

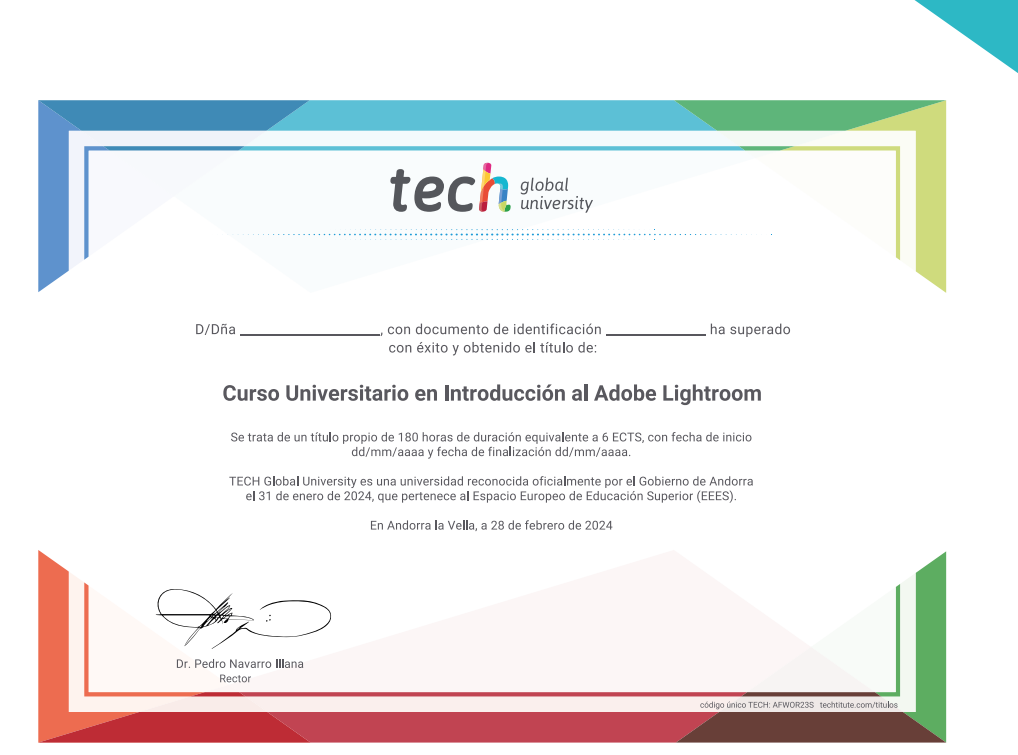

tech global Curso Universitario Introducción al Adobe Lightroom » Modalidad: online » Duración: 6 semanas » Titulación: TECH Global University

- » Acreditación: 6 ECTS
- » Horario: a tu ritmo
- » Exámenes: online

Curso Universitario Introducción al Adobe Lightroom

press

Lightroot

tech global

Photoshop Fix